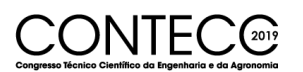

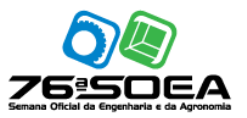

# **GEORREFERENCIAMENTO DE IMÓVEIS RURAIS ATRAVÉS DE GPS GEODÉSICO RTK E POR MEIO DE ANÁLISE DE IMAGENS POR SATÉLITE**

EBERSON SILVA<sup>1</sup>, MANOEL REGINALDO FERREIRA<sup>2</sup>, KLEBER MARIANO RIBEIRO<sup>3</sup>, OSÓRIO GONÇALVES AGUIAR<sup>4</sup> e ALEXANDRE SILVEIRA BORGES JUNIOR<sup>5</sup>

Dr. em Engenharia Agrícola, Prof. Adjunto, UEMG/Passos, Passos-MG, eberson.silvafespmg@yahoo.com.br; Esp. em Metodologia do ensino, Prof. Adjunto, UEMG/Passos, Passos-MG, [manoel.ferreira@uemg.br;](mailto:manoel.ferreira@uemg.br) Dr.em Engenharia Agrícola, Prof. Adjunto, IF Sudeste MG, Rio Pomba, [kleber.ribeiro@ifsudestemg.edu.br](mailto:kleber.ribeiro@ifsudestemg.edu.br) Ms. em Tecnologia Ambiental, Eng. Civil, [Osorio@construtoraaguiar.eng.br,](mailto:Osorio@construtoraaguiar.eng.br) Discente, Universidade do Estado de Minas Gerais, UEMG/Passos, Passos-MG, asilveiraborges@gmail.com.

> Apresentado no Congresso Técnico Científico da Engenharia e da Agronomia – CONTECC Palmas/TO – Brasil 17 a 19 de setembro de 2019

**RESUMO**: O presente trabalho teve como objetivo comparar a qualidade do georreferenciamento de imóveis rurais através de GPS geodésico RTK e por meio de análise de imagens por satélite de dez áreas no município de Delfinópolis – MG. Foi realizadas coletas de dados através da técnica de levantamento georreferenciado de campo com o receptor GPS/GNSS RTK e a coleta de dados realizada pelo programa Google Earth Pro. Nessa perspectiva, para todo tipo de levantamento recomenda-se a utilização do georreferenciamento em campo com GPS geodésico RTK, pois o mesmo apresenta maior precisão. Ao comparar as áreas é notável a precisão do GPS em relação ao Google Earth, pois pelo Google Earth não é possível percorrer com precisão o perímetro, principalmente por áreas com vegetação densas e delimitar com precisão o perímetro das áreas em estudo. **PALAVRAS-CHAVE:** Georreferenciamento, GPS/RTK, Análise de imagens.

### **MAPPING OF THE PEDOLOGICAL POTENTIAL OF THE PARAÍBA STATE FOR THE CULTIVATION OF SUGAR CANE** *(Saccharum spp)*

**ABSTRACT**: The present work had the objective of comparing the quality of georeferencing of rural properties through RTK geodetic GPS and through satellite image analysis of ten areas in the city of Delfinópolis – MG. The methodology used will be the data collection through the georeferenced field survey technique with the GPS / GNSS RTK receiver and the data collection performed by the Google Earth Pro program. In this perspective, for any type of survey it is recommended the use of georeferencing in the field with geodetic GPS RTK, since it is more accurate. When comparing areas, the accuracy of GPS in relation to Google Earth is remarkable, because Google Earth can not accurately traverse the perimeter mainly through areas with dense vegetation and precisely delineate the perimeter of the areas under study.

**KEYWORDS:** Georeferencing, GPS / RTK, Image analysis Geotechnology,

## **INTRODUÇÃO**

O georreferenciamento de imóveis rurais no Brasil teve início em 2001 com o objetivo de eliminar a grilagem e situar os imóveis por meio de coordenadas dos vértices definidores dos limites ao Sistema Geodésico Brasileiro, é a localização de todas as propriedades da área rural via satélite, explorando aparelhos modernos e de alta precisão como o GPS.

Em locais de difícil acesso como topo de morro, áreas extensas, montanhas e locais com vegetação densas, a ferramenta que se destaca para o mapeamento é a análise de imagens por satélite, por se tratar de uma tecnologia rápida e eficiente.

A topografia estuda os instrumentos, métodos de levantamentos no terreno, cálculos e desenhos necessários para a representação gráfica o mais detalhado possível. Tem por finalidade o contorno, dimensão e posição relativa de uma porção limitada da superfície terrestre, sem levar em consideração a curvatura da terra causada pela sua esfericidade.

Devido à facilidade e precisão do GPS, alguns países como Coréia do Norte e Síria proíbe o uso do sistema em seus territórios por estar sempre envolvido em conflitos com outros países, já no Brasil o sistema chegou em 1992 e era explorado como rastreador.

IBGE (2016) ressaltam que o território nacional sofreu alterações na cobertura do solo para os principais elementos identificados como áreas de pastagens, vegetação florestal, silvicultura, corpos d'água e áreas agrícolas.

A utilização da tecnologia RTK vem se mostrando benéfica em relação aos levantamentos topográficos tradicionais, pois nos possibilita adquirir as informações dos levantamentos de campo em tempo real (RIBAS; THUM, 2014).

O presente trabalho tem por objetivo comparar o levantamento em campo com GPS geodésico RTK e o levantamento por imagens de satélites de dez áreas no município de Delfinópolis – MG, sendo possível verificar a qualidade das ferramentas exploradas.

#### **MATERIAL E MÉTODOS**

Os estudos foram realizados em dez propriedades no município de Delfinópolis – MG. Todos os imóveis em questão encontram – se certificados pelo Instituto Nacional de Colonização e Reforma Agrária (INCRA) de acordo com as normas de georreferenciamento.

O município de Delfinópolis – MG se localiza entre a Represa de Peixoto (Rio Grande) e a Serra Preta ao sudoeste do Estado de Minas Gerais onde está inserido no Bioma Cerrado (Figura 1), sendo assim todos os imóveis deverá preservar 20 % da mata nativa de cada propriedade como reserva legal.

Figura 1 – Localização do município de Delfinópolis – MG e o bioma em que ele se encontra, de acordo com dados do IBGE.

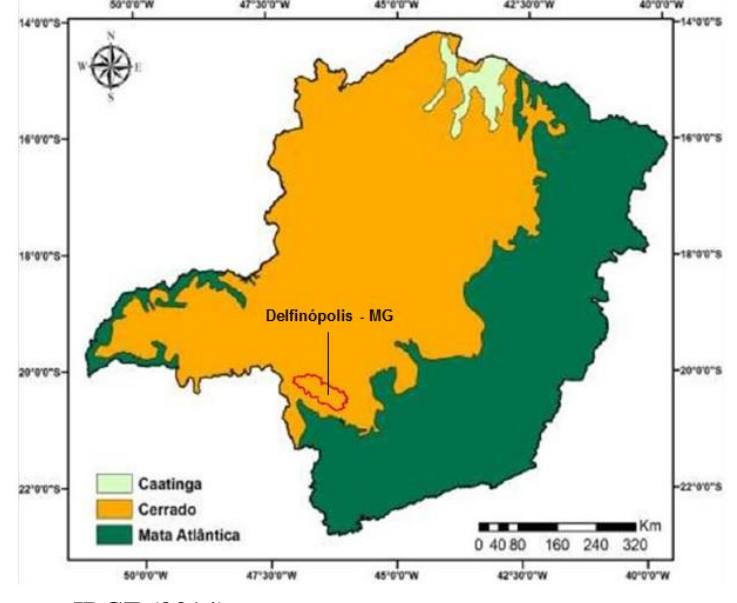

Fonte – IBGE (2014)

### **COLETA DE DADOS ATRAVÉS DO GPS GEODÉSICO**

A técnica de levantamento georreferenciado de campo foi realizada por um GPS RTK modelo G2 da marca Topcom e receptor GPS/GNSS, permite um levantamento em tempo real, onde podemos chamar de Real Time Kinematic, essa técnica torna possível à obtenção dos dados, diretamente em campo, pois esse método dispensa o pós-processamento e atinge uma excelente precisão.

Em todas as áreas destinadas para o levantamento georreferenciado neste trabalho foi realizada a configuração do GPS após a instalação do aparelho. Com a base do GPS instalada no ponto mais alto das fazendas configurou-se o sistema de referência geocêntrico para as Américas "SIRGAS 2000", o sistema ficou sendo o ideal para georreferenciamento de imóveis devido à localização geográfica, o mesmo apresenta dezenove satélites em órbita e Meridiano Central de 45º e Fuso 23S.

Ao final de cada levantamento a base é processada no site do IBGE através do Posicionamento por Ponto Preciso (PPP), em seguida se realizou a importação de todos os dados do levantamento, especificamente os arquivos em formato RW5, com o DATUM SIRGAS 2000 e Fuso 23S, onde através de um software específico para topografia o "Métrica Topo", foi possível a visualização de todos os pontos colhidos em campo.

Após a importação dos dados levantados a campo é possível fechar o perímetro, ligando todos os pontos coletados, a partir disso foi possível realizar todos os procedimentos até a certificação no INCRA com a obtenção da área.

### **COLETA DE DADOS ATRAVÉS DE ANÁLISE DE IMAGENS POR SATÉLITE**

A coleta de dados foi realizada pelo programa Google Earth Pro, em seguida as informações foram transportadas para o AutoCad (2011) onde foi possível quantificar cada área e sucessivamente sobrepor com o perímetro obtido através do levantamento de campo.

Após a realização do levantamento de campo georreferenciado com GPS geodésico RTK, foi possível obter a área e perímetro das fazendas por meio de coordenadas. Para realizar a delimitação das propriedades foi utilizado o Google Earth Pro, em seguida demarcando todo o perímetro da propriedade de interesse, utilizou-se uma extensão para AutoCad o "ExpGE" foi possível importar o perímetro traçado no Google Earth em formato de Kml para trabalhar no AutoCad. Logo após a importação do perímetro traçado por satélite é que se foi possível sobrepor uma área com a outra para comparar a eficiência e precisão de cada metodologia conforme mostra a (Figura 2).

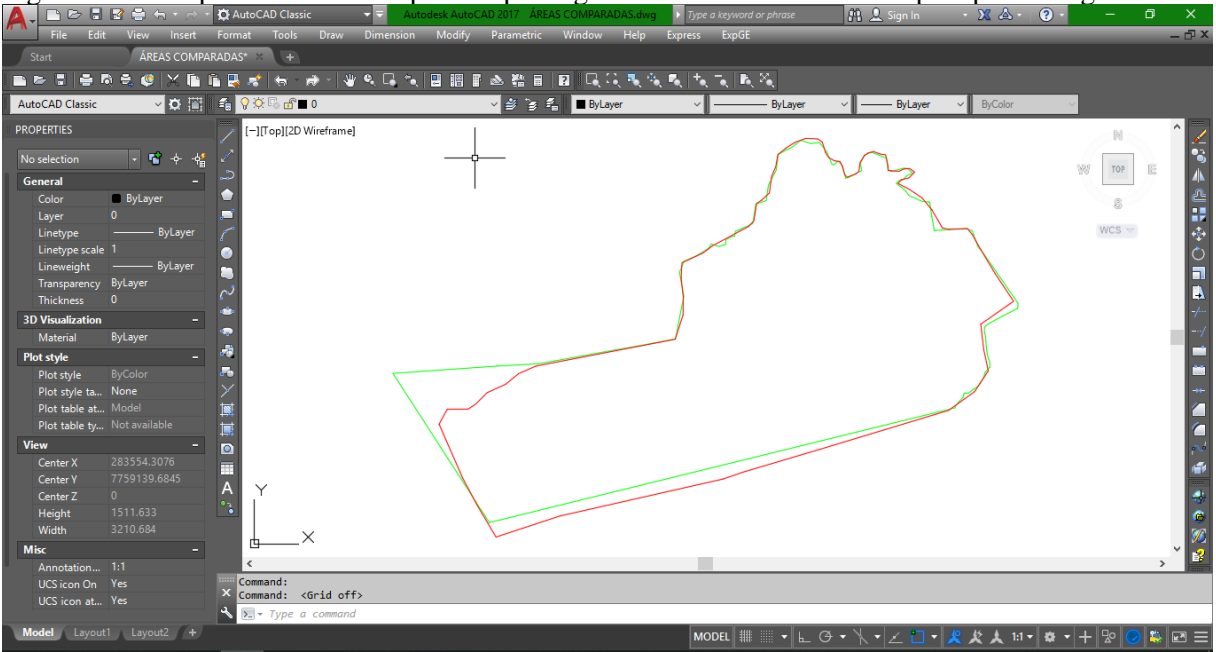

Figura 2 – Exemplo de áreas sobrepostas após o georreferenciamento em campo e pelo Google Earth.

Fonte: Autor (2018)

Após as etapas descritas, foi possível gerar o mapa final indicando o perímetro e a área calculada através do método proposto de levantamento por meio de análise de imagens.

#### **RESULTADOS E DISCUSSÃO**

A análise de imagens por satélite tem grande importância na verificação das condições do ambiente, sendo que essas condições necessitam ser passíveis de serem estudadas por meio desses satélites.

Rocha e Teixeira (2017) destacam que ao utilizar imagens de satélites tem que ter cautela por causa das variáveis que afetam a qualidade e resolução das imagens, consequentemente prejudicando a visualização dos limites ou divisas por causa das nuvens e vegetação, acarretando erros de posição.

O georreferenciamento é importante e eficiente para resolver os problemas fundiários que persiste até os dias atuais em diversas regiões do Brasil. Através do georreferenciamento existe a possibilidade do estabelecimento dos limites do imóvel com exato grau de precisão, identificando com excelência as áreas que necessitam ser mensuradas.

Após a realização da comparação das dez áreas rurais pelo levantamento georreferenciado em campo e o levantamento por imagens de satélites, pode-se dizer que:

A utilização do GPS para levantamento é mais viável e correta, pois a precisão do aparelho apresenta um erro de 2 centímetros entre a coordenada obtida e a coordenada real, já com a utilização do Google Earth o erro pode ser de 1 a 3 metros até entre 25 e 30 metros, depende do local a obter a coordenada.

Diversas áreas avaliadas no presente trabalho apresentam locais de serras, nesses locais são os pontos onde há maior variação da coordenada obtida para a coordenada real.

|                           | Área pelo GPS/RTK em | Área pelo Google | Perdas/Ganho |
|---------------------------|----------------------|------------------|--------------|
| <b>Propriedades</b>       |                      |                  |              |
|                           | campo (ha)           | Earth (ha)       | $(\%)$       |
| Estância J.O              | 40,5654              | 39,0754          | $-3,67$      |
| Fazenda Furnas e Cavalão  | 130,9678             | 130,7973         | $-0.13$      |
| Fazenda Serra da Canastra | 394,0486             | 371,2286         | $-5,79$      |
| Fazenda São Sebastião     | 67,4395              | 68,9348          | 2,22         |
| Sítio da Confusão         | 32,9235              | 31,8896          | $-4,07$      |
| Fazenda São Nicolas       | 76,3742              | 73,2880          | $-4,04$      |
| Fazenda Fazendinha I      | 113,5484             | 109,8113         | $-3,29$      |
| Fazenda Tanque ou<br>mato | 46,6976              | 46,8012          | 0,22         |
| Seco e cerrado            |                      |                  |              |
| Fazenda Gariroba          | 224,3612             | 221,1478         | $-1,43$      |
| Fazenda Bela Vista        | 232,0192             | 234,7978         | 1,20         |

Tabela 1. Áreas georreferenciadas das propriedades

Fonte: Autor (2018)

Por mais que a utilização das imagens de satélites em algumas propriedades avaliadas esteja na margem de erro da norma técnica de georreferenciamento, o seu uso deve ser com cautela e com algumas restrições, e que sua utilização aconteça somente como uma ferramenta de auxilio e não como a principal forma de realizar levantamentos topográficos.

Recomenda-se a utilização de equipamento GNSS (rastreio de mais de um sistema satélites) onde seja empregado o sistema de posicionamento RTK, devido a sua precisão e uma maior segurança no trabalho realizado.

De acordo com Zerbielli et al (2015, p. 85), "a maior dificuldade encontrada no levantamento por satélite diz respeito a atributos influenciados por regime sazonal, como por exemplo o nível de mananciais, tal problema pode ser solucionado consultando o banco de imagens, e utilizando-se a mais próxima da realidade do levantamento "in loco".

Conforme a legislação em vigor, o georreferenciamento possui duas funções fundamentais, a primeira é de servir de ferramenta de Registro Público, assegurando a garantia no negócio jurídico de imóveis e a segunda de servir de ferramenta de cadastro. É importante garantir que as medidas das coordenadas do imóvel sejam feitas de maneira confiável (FILIER, 2014).

#### **CONCLUSÃO**

Os valores obtidos no levantamento de campo com GPS geodésico RTK e os valores obtidos através do Google Earth em algumas áreas avaliadas não apresentaram diferenças exorbitantes, além do que já era esperado. Como analisado em algumas fazendas quanto menor o perímetro menor a chance de grandes diferenças, porém vai depender do método de levantamento e ferramenta utilizada, mesmo com o uso do Google Earth em levantamentos de pequenas áreas deve ser bastante cauteloso.

Realizando a comparação das duas áreas é notável a precisão de coordenadas do GPS para o Google Earth, pois pelo Google Earth não é possível percorrer com precisão o perímetro, principalmente em áreas com vegetação densas.

#### **AGRADECIMENTOS**

Os autores agradecem a Universidade do Estado de Minas Gerais (UEMG/Passos).

### **REFERÊNCIAS**

AUTODESK. Autodesk inventor series: getting startted. San Rafael: 2011. v.10, 286p.

- FILIER, Vinicius. Análise de dados posicionais de estações do sistema de navegação global por satélite (GNSS) avaliados por diferentes metodologias. Trabalho (Graduação em Geografia) – Universidade Estadual Paulista Júlio de Mesquita Filho. Rio Claro, 2014. Disponível em: <http://docplayer.com.br/14359790-Universidade-estadual-paulista-instituto-de-geociencias-eciencias-exatas-campus-de-rio-claro.html>. Acesso em 21 maio 2018.
- MONICO, João Francisco Galera. Posicionamento pelo GNSS: descrição, fundamentos e aplicações. ed. UNESP. São Paulo: 2008. 480p.
- Mundo GEO. [IBGE Lança novo Mapa de Cobertura e Uso da Terra do Brasil.](http://mundogeo.com/blog/2016/12/28/ibge-lanca-novo-mapa-de-cobertura-e-uso-da-terra-do-brasil/) 9h37, 28 de dezembro de 2016. Disponível em: [<http://mundogeo.com/blog/2016/12/28/ibge-lanca-novo-mapa-de](http://mundogeo.com/blog/2016/12/28/ibge-lanca-novo-mapa-de-cobertura-e-uso-da-terra-do-brasil/)[cobertura-e-uso-da-terra-do-brasil/>](http://mundogeo.com/blog/2016/12/28/ibge-lanca-novo-mapa-de-cobertura-e-uso-da-terra-do-brasil/).
- RIBAS, Artur Amaral; THUM, Adriane Brill. A utilização da tecnologia RTK NTRIP: análise da viabilidade do uso para georreferenciamento de imóveis rurais. Curso de Especialização em Informações Espaciais Georreferenciadas. Universidade do Vale do Rio dos Sinos – UNISINOS. São Leopoldo/RS, 2014. Disponível em: <www.repositorio.jesuita.org.br/handle/UNISINOS/5490?show=full>. Acesso em 21 maio de 2018.
- ROCHA, Carlos Joubert Sousa da; TEIXEIRA, Niel Nascimento. Análise do Nível de Precisão dos Georreferenciamentos Feitos com GNSS de Navegação Para o Cadastro Ambiental Rural (CAR/CEFIR) no Estado da Bahia. Revista Científica Multidisciplinar Núcleo do Conhecimento. ano 2, v. 15. pg. 211-234. Bahia, 2017. Disponível em: <https://www.nucleodoconhecimento.com.br › Geografia>. Acesso em 21 maio 2018.
- ZERBIELLI, Luiz Carlos; WATZLAWICK, Luciano Farinha; MOKOCHINSKI, Filemon Manoel; MAZON, Joelmir Ausgustinho. Comparativo entre levantamento "In loco" e análise de imagens orbitais na determinação da área de imóveis rurais para fins de fiscalização ambiental. Brazilian Journal of Applied Technology for Agricultural Science. v.8, n.2, p.81-86, Guarapuava/PR, 2015. Disponível em: <https://revistas.unicentro.br/index.php/repaa/article/download/3305/2909>. Acesso em 23 maio 2018.